- 13 ISBN 9787302192787
- 10 ISBN 7302192782

出版时间:2009-7

页数:262

版权说明:本站所提供下载的PDF图书仅提供预览和简介以及在线试读,请支持正版图书。

## www.tushu000.com

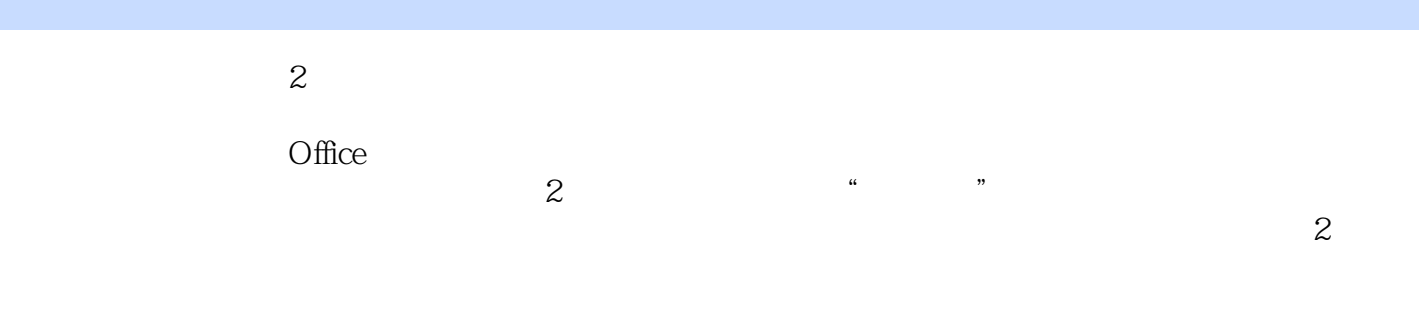

 $2$ 

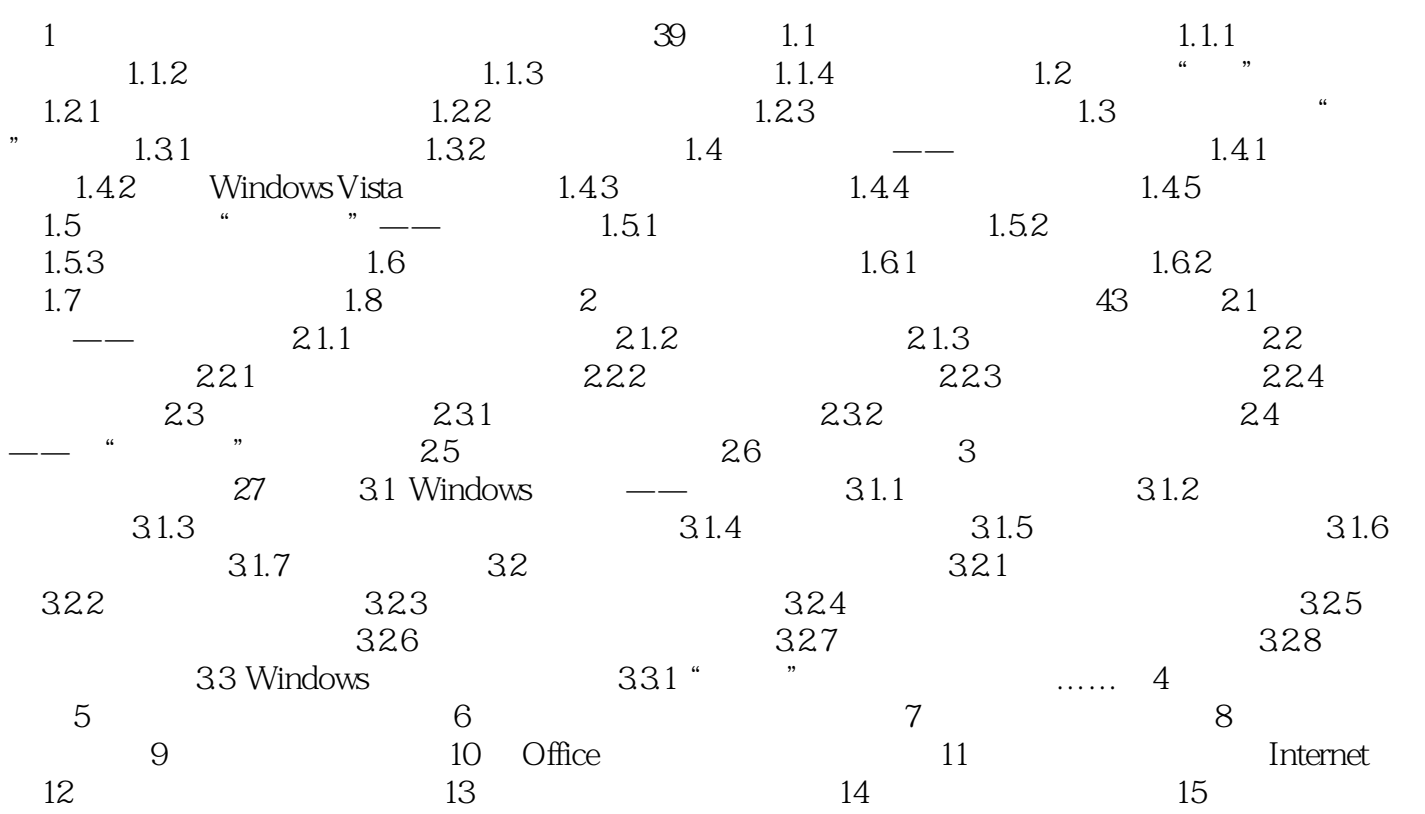

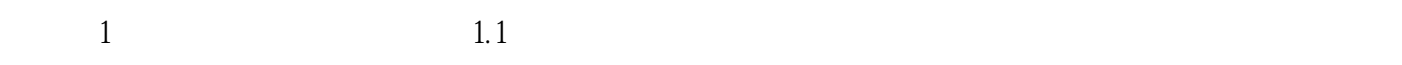

1.1.1  $\blacksquare$ 

 $1.1.2$ 

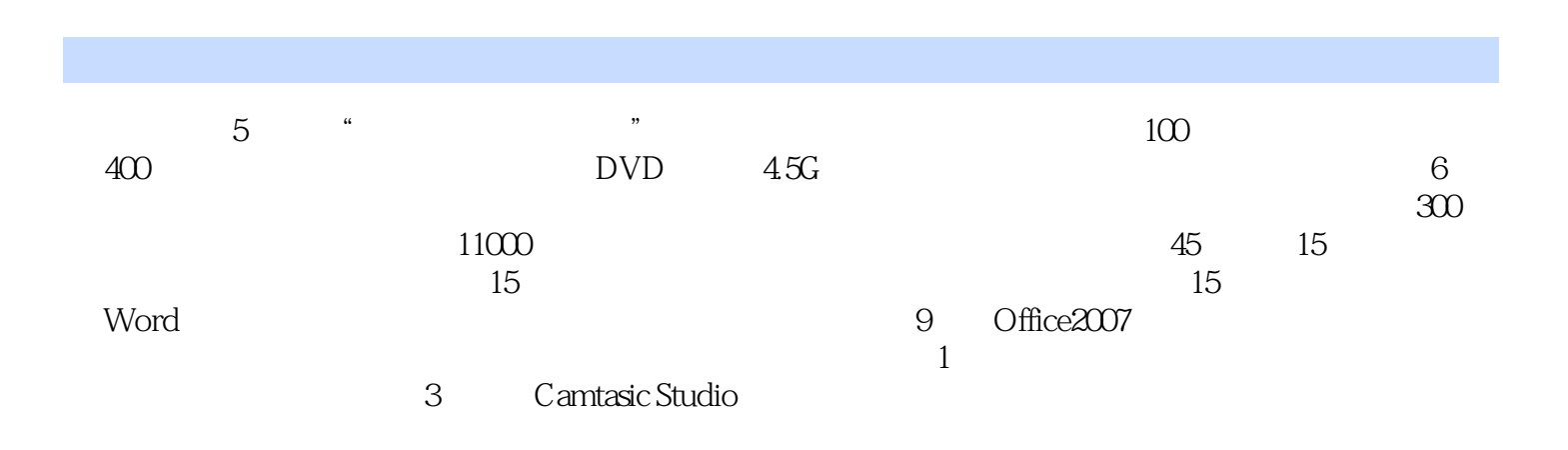

本站所提供下载的PDF图书仅提供预览和简介,请支持正版图书。

:www.tushu000.com